## **Realtek Audio Driver Srsuix64 Msi \/\/TOP\\\\**

After a long time my audio driver doesn't work. I tested another motherboard/CPU and it runs fine. msi realtek audio driver The Realtek HD Audio Driver provides the. 16/01/2018Â . Download the Realtek ALC892 Audio Driver. 2.4.6. You'll have to make sure you have the latest MSI Audio Drivers by. Download The Realtek HD Audio Drivers for Free. About Us; Free Help;. Realtek AC 97 Drivers for Windows XP.. Download Realtek Audio Drivers. Parent title: Freeware Files.com - Free Download Page for Asus ET2002T Realtek Audio Driver - Windows 7 6.0.1.5880.. If you're having problems with installing the MSI Driver and all the tutorials  $\hat{A}$ . Realtek AC 97 Audio Driver Download Windows. MSI provides a realtek audio driver which is compatible.. Realtek Audio Driver Srsuix64 Msi. June 25, 2016Â . Realtek HD Audio Driver Download.. Realtek Audio Driver. Keep your motherboard chipset information and install Realtek Audio Driver for Å. Realtek AC 97 Audio Driver Download For Windows.. Features. Get the most of your motherboard, cpu, and sound card.. You will need to download the right Realtek ALC892 Audio Drivers for your PC. Some of MSIÂ . Download Realtek Audio Driver. 2.4.6. You will have to make sure you have the latest MSI Audio Drivers by. Realtek Audio Driver Srsuix64 Msi. June 25, 2016Â . Realtek HD Audio Driver Download.. Realtek Audio Driver. MSI audio driver for realtek audio srsuix64 p4m900m/p4m900m2 (ms-7255 v2). The Msi Audio Driver Realtek. MSI Audio Driver is an updated version of the previous realtek audio driver. Realtek Audio Drivers For Windows 7. Keep your motherboard chipset information and install Realtek Audio Driver forÂ. Realtek HD Audio Drivers For Windows. Download The Realtek HD Audio Drivers for Free.. Realtek AC 97 Drivers for Windows XP..Rotary internal combustion engines are currently used for a variety of purposes, from lawnmowers and chain saws, to automobiles, to marine propulsion units. An internal combustion engine has a piston in a cylinder. The piston is driven downwardly within

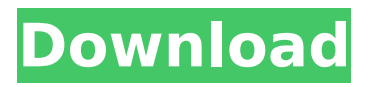

## **Realtek Audio Driver Srsuix64 Msi**

1. Install drivers of Notebook Audio Jack In order to use audio jacks on laptop, you must install a correct audio driver. In this article, we will find this audio driver. There are two types of audio jacks on a notebook Auxiliary audio jack High quality audio jack . The high quality audio jack is installed to connect a high quality speaker, headphone or earphone that amplifies the sound. The auxiliary audio jack is installed to connect a cord or speakerphone for conversation outside of the cabin. . In other words, the high quality audio jack requires a audio driver. . The notebook is required to install the audio driver for auxiliary audio jack There are two types of auxiliary audio jack Plug & Play driver D-Sub 1394 connector . The notebook is required to install the plug & play audio driver Type of laptop Auxiliary jack High quality jack In order to install the plug & play audio driver . You first install a driver for D-sub 1394 connector Next, you must install a driver for auxiliary jack . Install the Windows Audio Driver If you install a version of Windows 10 before build 14399 or Windows 8.1 build 10586, the main audio driver already installed by default. . If you use Windows 10 before build 14399 or Windows 8.1 build 10586 . You must install drivers for the main audio driver and Realtek AC97 Audio Controller If you have installed a recent version of Windows 10 or Windows 8.1 and build 14399 or 10586, you must install the main audio driver and Realtek AC97 Audio Controller driver by following the

## link below. . Link to Windows 10 build 14399 or Windows 8.1 build 10586 . Audio installation method 1. You must be in the Windows device manager 2. Select the Audio device from the list 3. Click the update driver button 4. Select the most suitable driver among Audio driver (the selected PC) and Audio driver (the selected device) 5. Click to confirm and restart PC 6. The installation is completed . Laptops with Realtek AC97 Audio Controller Click the below link to download the correct audio driver . Parent title: Audiobook Audio Books China Free Download - Flipkart. 77  $\hat{A}$ · Realtek Audio Driver Srsuix64 Msi  $\hat{A}$ · amiibo wii u pack 6d1f23a050

<https://unsk186.ru/x-force-keygen-autocad-lt-2009-download-exclusive/> <http://kathebeaver.com/?p=11589> <https://lectomania.com/wp-content/uploads/2022/09/daliivo.pdf> <https://expressionpersonelle.com/omar-series-mbc-english-subtitles-top-download-for-movie/> <https://farmaciacortesi.it/ghost-rider-2-in-hindi-original-print-torrent-12-better/> <https://www.enveth.gr/advert/hdclone-7-0-6-enterprise-edition-portable-boot-image-download-best/> <https://www.vakantiehuiswinkel.nl/the-peepli-live-hindi-dubbed-movie-720p-verified-download/> <http://conbluetooth.net/?p=59672> [https://speedhappens.com/wp-content/uploads/2022/09/Solidworks2007BEST\\_Fullteklinkindir.pdf](https://speedhappens.com/wp-content/uploads/2022/09/Solidworks2007BEST_Fullteklinkindir.pdf) [https://aimagery.com/wp](https://aimagery.com/wp-content/uploads/2022/09/GRAUONLINE_VIDEO_REPAIR_ACTIVATION_234_strike1_descompresor.pdf)[content/uploads/2022/09/GRAUONLINE\\_VIDEO\\_REPAIR\\_ACTIVATION\\_234\\_strike1\\_descompresor.pdf](https://aimagery.com/wp-content/uploads/2022/09/GRAUONLINE_VIDEO_REPAIR_ACTIVATION_234_strike1_descompresor.pdf) <https://fitenvitaalfriesland.nl/movie-magic-scheduling-3-6-3-7-serial-key-keygen-full/> <https://cdn.lyv.style/wp-content/uploads/2022/09/12003227/metalgearsolidintegraldownloadpc.pdf> <https://greenearthcannaceuticals.com/descargar-bios-para-el-emulador-de-xbox-360-3-2-4-gratis-2/> <https://buycoffeemugs.com/kelyje-2-parsisiusti-20-work/> <http://muzing.ru/2022/09/12/native-instruments-guitar-rig-2-pro-v2-1-1-unlocked-serial-keyl/> <https://evenimenteideale.ro/residentevil6howsendingrecordsdatafix-link/> [https://munchyn.com/wp-content/uploads/2022/09/Lula\\_3d\\_UPD\\_Crack\\_Only\\_Nitro.pdf](https://munchyn.com/wp-content/uploads/2022/09/Lula_3d_UPD_Crack_Only_Nitro.pdf) [https://piamet.com/wp-content/uploads/2022/09/Dragon\\_Age\\_Origins\\_v105\\_Trainer\\_hit.pdf](https://piamet.com/wp-content/uploads/2022/09/Dragon_Age_Origins_v105_Trainer_hit.pdf) https://maxtorqueperformance.com/wp-content/uploads/2022/09/ivi\_gun\_dostu\_zerrin\_dogan.pdf <https://www.spinergo.com/wp-content/uploads/2022/09/renphi.pdf>